## ZBrush3D

ZBrush3D

- 13 ISBN 9780862762608
- 10 ISBN 9862762608

出版时间:2011-8

版权说明:本站所提供下载的PDF图书仅提供预览和简介以及在线试读,请支持正版图书。

www.tushu000.com

ZBrush3D

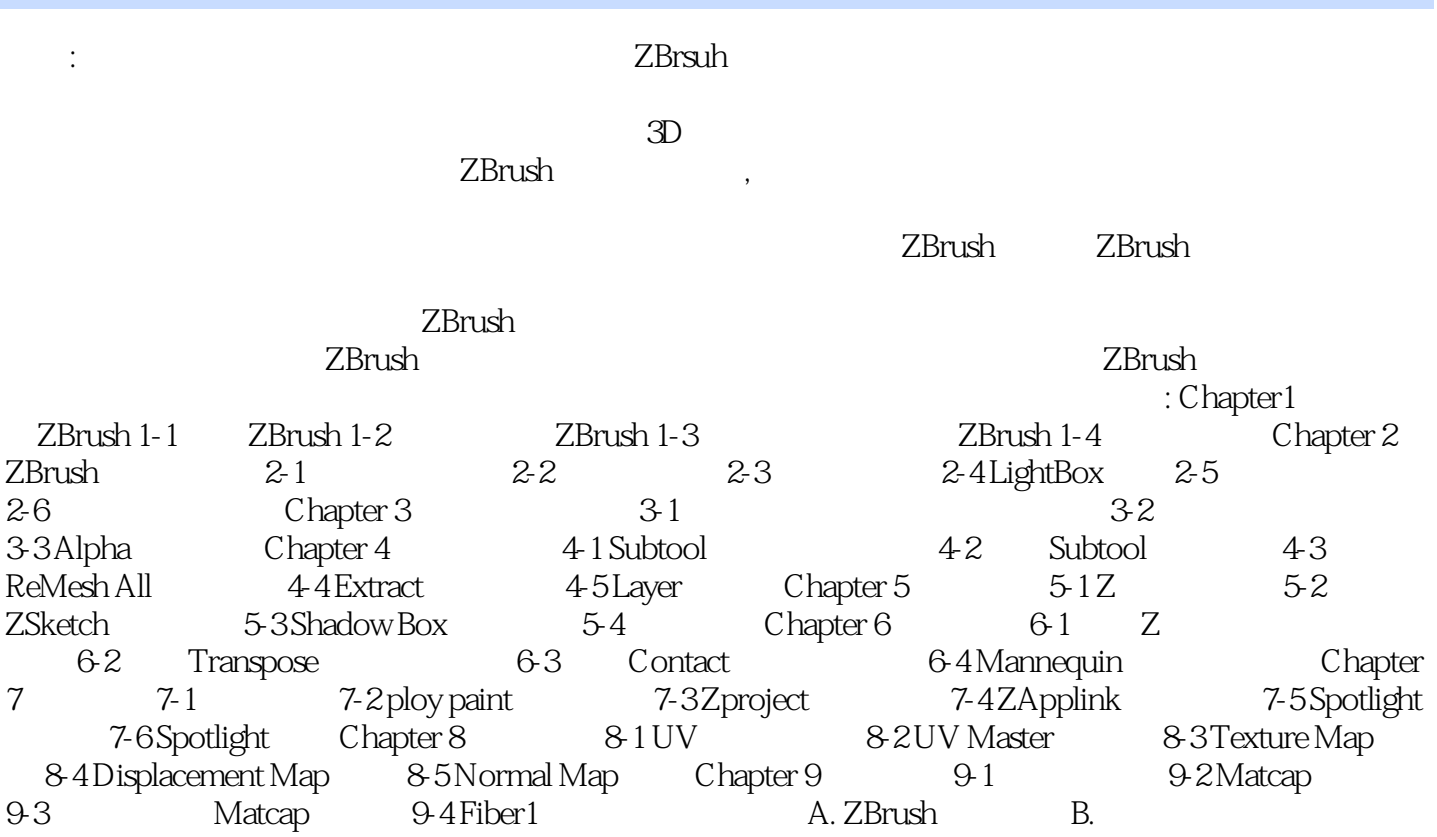

## ZBrush3D

Chapter1 ZBrush 1-1 ZBrush 1-2 ZBrush 1-3 ZBrush 1-4 ZBrush 1-4 Chapter 2 ZBrush  $2-1$   $2-2$   $2-3$   $2-4$  LightBox  $2-5$ 2-6 Chapter 3 3-1 3-2<br>3-3 Alpha Chapter 4 4-1 Subtool 4-2 Subtool chapter 4 1-3 4-1 Subtool 4-2 Subtool 4-3 ReMesh All  $44$  Extract  $45$  Layer Chapter 5  $51$  Z  $52$ <br>
ZSketch  $5-3$  Shadow Box  $5-4$  Chapter 6  $6-1$  Z ZSketch 5-3 Shadow Box 5-4 Chapter 6 6-1 Z 8-2 Transpose 6-3 Contact 6-4 Mannequin Chapter<br>
7-1 7-2 ploy paint 7-3 Zproject 7-4 ZApplink 7-5 Spotlight 7-2 ploy paint 7-3 Zproject 7-4 ZApplink 7-5 Spotlight 7-6 Spotlight Chapter 8 8-1 UV 8-2 UV Master 8-3 Texture Map 8-4 Displacement Map 8-5 Normal Map Chapter 9 9-1 9-2 Matcap<br>3 Matcap 9-4 Fiber 1 A. ZBrush B. 9-3 Matcap 9-4 Fiber1 A. ZBrush B.

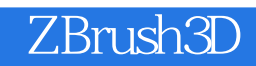

本站所提供下载的PDF图书仅提供预览和简介,请支持正版图书。

:www.tushu000.com